# 8482 รถบัส ตารางเวลาและแผนที่สายรถ

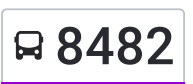

## มาบแค;Map Khae จักรณี 2 [ใช้แอพ](https://moovitapp.com/index/api/onelink/3986059930?pid=Web_SEO_Lines-PDF&c=Footer_Button&is_retargeting=true&af_inactivity_window=30&af_click_lookback=7d&af_reengagement_window=7d&GACP=v%3D2%26tid%3DG-27FWN98RX2%26cid%3DGACP_PARAM_CLIENT_ID%26en%3Dinstall%26ep.category%3Doffline%26ep.additional_data%3DGACP_PARAM_USER_AGENT%26ep.page_language%3Dth%26ep.property%3DSEO%26ep.seo_type%3DLines%26ep.country_name%3D%25E0%25B9%2584%25E0%25B8%2597%25E0%25B8%25A2%26ep.metro_name%3D%25E0%25B8%2581%25E0%25B8%25A3%25E0%25B8%25B8%25E0%25B8%2587%25E0%25B9%2580%25E0%25B8%2597%25E0%25B8%259E%25E0%25B8%25A1%25E0%25B8%25AB%25E0%25B8%25B2%25E0%25B8%2599%25E0%25B8%2584%25E0%25B8%25A3&af_sub4=SEO_other&af_sub8=%2Findex%2Fth%2Fline-pdf-%25E0%25B8%2581%25E0%25B8%25A3%25E0%25B8%25B8%25E0%25B8%2587%25E0%25B9%2580%25E0%25B8%2597%25E0%25B8%259E%25E0%25B8%25A1%25E0%25B8%25AB%25E0%25B8%25B2%25E0%25B8%2599%25E0%25B8%2584%25E0%25B8%25A3_Bangkok-2401-1466567-138774062&af_sub9=View&af_sub1=2401&af_sub7=2401&deep_link_sub1=2401&deep_link_value=moovit%3A%2F%2Fline%3Fpartner_id%3Dseo%26lgi%3D138774062%26add_fav%3D1&af_dp=moovit%3A%2F%2Fline%3Fpartner_id%3Dseo%26lgi%3D138774062%26add_fav%3D1&af_ad=SEO_other_8482_%E0%B8%A1%E0%B8%B2%E0%B8%9A%E0%B9%81%E0%B8%84%3BMap%20Khae_%E0%B8%81%E0%B8%A3%E0%B8%B8%E0%B8%87%E0%B9%80%E0%B8%97%E0%B8%9E%E0%B8%A1%E0%B8%AB%E0%B8%B2%E0%B8%99%E0%B8%84%E0%B8%A3_View&deep_link_sub2=SEO_other_8482_%E0%B8%A1%E0%B8%B2%E0%B8%9A%E0%B9%81%E0%B8%84%3BMap%20Khae_%E0%B8%81%E0%B8%A3%E0%B8%B8%E0%B8%87%E0%B9%80%E0%B8%97%E0%B8%9E%E0%B8%A1%E0%B8%AB%E0%B8%B2%E0%B8%99%E0%B8%84%E0%B8%A3_View)

8482 รถบัส สาย มาบแค;Map Khae มีหนึงเส้นทาง สำ หรับวันธรรมดาตามปรกติจะวิ่งระหว่างเวลา: (1) มาบแค;Map Khae: 06:00 - 21:41 ใช้แอพ Moovit เพื่อค้นหา 8482 รถบัส สถานีที่อยู่ใกล้คุณมากที่สุด และค้นหาเวลาของ 8482 รถบัส ที่จะมาถึงถัดไป

#### วิธีการเดินทาง**:** มาบแค**;Map Khae**

28 สถานี [ดูตารางสายรถ](https://moovitapp.com/%E0%B8%81%E0%B8%A3%E0%B8%B8%E0%B8%87%E0%B9%80%E0%B8%97%E0%B8%9E%E0%B8%A1%E0%B8%AB%E0%B8%B2%E0%B8%99%E0%B8%84%E0%B8%A3_bangkok-2401/lines/8482/138774062/6931860/th?ref=2&poiType=line&customerId=4908&af_sub8=%2Findex%2Fth%2Fline-pdf-%25E0%25B8%2581%25E0%25B8%25A3%25E0%25B8%25B8%25E0%25B8%2587%25E0%25B9%2580%25E0%25B8%2597%25E0%25B8%259E%25E0%25B8%25A1%25E0%25B8%25AB%25E0%25B8%25B2%25E0%25B8%2599%25E0%25B8%2584%25E0%25B8%25A3_Bangkok-2401-1466567-138774062&utm_source=line_pdf&utm_medium=organic&utm_term=%E0%B8%A1%E0%B8%B2%E0%B8%9A%E0%B9%81%E0%B8%84%3BMap%20Khae)

จุดขึ้นขึ้ ลง;Visual Stop จุดขึ้นลง;Visual Stop จุดขึ้นขึ้ ลง;Visual Stop จุดขึ้นลง;Visual Stop จุดขึ้นขึ้ ลง;Visual Stop จุดขึ้นขึ้ ลง;Visual Stop จุดขึ้นลง;Visual Stop ึจุดขึ้นลง;Visual Stop จุดขึ้นลง;Visual Stop จุดขึ้นลง;Visual Stop จุดขึ้นลง;Visual Stop จุดขึ้นขึ้ ลง;Visual Stop จุดขึ้นลง;Visual Stop จุดขึ้นขึ้ ลง;Visual Stop จุดขึ้นขึ้ ลง;Visual Stop จุดขึ้นขึ้ ลง;Visual Stop จุดขึ้นขึ้ ลง;Visual Stop จุดขึ้นลง;Visual Stop จุดขึ้นขึ้ ลง;Visual Stop จุดขึ้นขึ้ ลง;Visual Stop จุดขึ้นขึ้ ลง;Visual Stop จุดขึ้นขึ้ ลง;Visual Stop

#### **8482** รถบัส ตารางเวลา

มาบแค;Map Khae ตารางเวลาเส้นทาง:

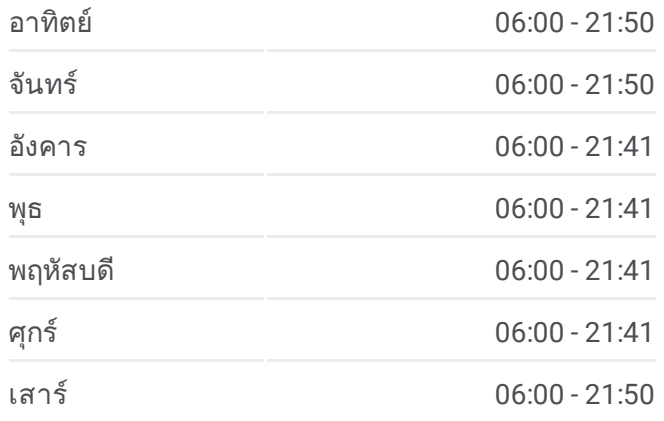

**8482** รถบัส ข้อมูล เส้นทาง**:** มาบแค;Map Khae จุดจอด**:** 28 ระยะเวลาเดินทาง**:** 54 นาที สรุปสายรถ**:**

จุดขึ้นลง;Visual Stop จุดขึ้นลง;Visual Stop จุดขึ้นลง;Visual Stop จุดขึ้นลง;Visual Stop จุดขึ้นลง;Visual Stop จุดขึ้นลง;Visual Stop

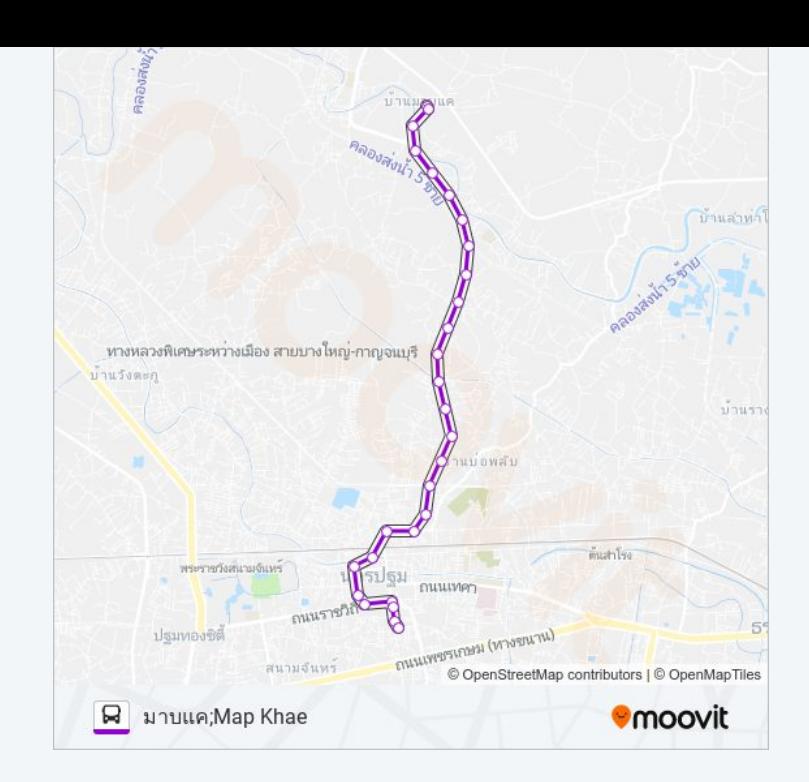

8482 รถบัส ตารางเวลาและแผนที่เส้นทางมีให้บริการแบบ PDF ออฟไลน์ที่เว็บ moovitapp.com โปรดใช้ แอพ [Moovit](https://moovitapp.com/%E0%B8%81%E0%B8%A3%E0%B8%B8%E0%B8%87%E0%B9%80%E0%B8%97%E0%B8%9E%E0%B8%A1%E0%B8%AB%E0%B8%B2%E0%B8%99%E0%B8%84%E0%B8%A3_bangkok-2401/lines/8482/138774062/6931860/th?ref=2&poiType=line&customerId=4908&af_sub8=%2Findex%2Fth%2Fline-pdf-%25E0%25B8%2581%25E0%25B8%25A3%25E0%25B8%25B8%25E0%25B8%2587%25E0%25B9%2580%25E0%25B8%2597%25E0%25B8%259E%25E0%25B8%25A1%25E0%25B8%25AB%25E0%25B8%25B2%25E0%25B8%2599%25E0%25B8%2584%25E0%25B8%25A3_Bangkok-2401-1466567-138774062&utm_source=line_pdf&utm_medium=organic&utm_term=%E0%B8%A1%E0%B8%B2%E0%B8%9A%E0%B9%81%E0%B8%84%3BMap%20Khae) เพื่อดูเวลาวิ่งของรถประจำ ทางแบบ ถ่ายทอดสด ตารางเวลารถไฟ หรือตารางเวลารถไฟใต้ดิน และวิธีการเดินทาง แบบเป็นขั้นตอนของระบบขนส่งมวลชนทุกแห่งใน กรุงเทพมหานคร

<u>[เกี่ยวกับ](https://moovit.com/about-us/?utm_source=line_pdf&utm_medium=organic&utm_term=%E0%B8%A1%E0%B8%B2%E0%B8%9A%E0%B9%81%E0%B8%84%3BMap%20Khae) Moovit \* [การแก้ไขปัญหาโดยใช้ระบบการเดินทาง](https://moovit.com/maas-solutions/?utm_source=line_pdf&utm_medium=organic&utm_term=%E0%B8%A1%E0%B8%B2%E0%B8%9A%E0%B9%81%E0%B8%84%3BMap%20Khae)</u> \* [ประเทศที่รองรับ](https://moovitapp.com/index/th/%E0%B8%A3%E0%B8%B0%E0%B8%9A%E0%B8%9A%E0%B8%82%E0%B8%99%E0%B8%AA%E0%B9%88%E0%B8%87%E0%B8%AA%E0%B8%B2%E0%B8%98%E0%B8%B2%E0%B8%A3%E0%B8%93%E0%B8%B0-countries?utm_source=line_pdf&utm_medium=organic&utm_term=%E0%B8%A1%E0%B8%B2%E0%B8%9A%E0%B9%81%E0%B8%84%3BMap%20Khae) ชุมชน [Mooviter](https://editor.moovitapp.com/web/community?campaign=line_pdf&utm_source=line_pdf&utm_medium=organic&utm_term=%E0%B8%A1%E0%B8%B2%E0%B8%9A%E0%B9%81%E0%B8%84%3BMap%20Khae&lang=en)

สงวนลิขสิทธิ์ © 2024 Moovit

### เช็คเวลามาถึงแบบถ่ายทอดสด

Web App Capp App Store Coogle Play